Courses & Corporate | Job Supports | Projects & About Us  $C<sub>m</sub>$  Contact Us  $#$  Home **Website**:<http://www.webdesigningtrainingruchi.com/> **Contact person**: *Ranjan Raja* **Moble/Whatsapp**: +91-9347045052 / 09032803895 *Dilsukhnagar, Hyderabad* **Email**: [webdesigningtrainingruchi@gmail.com](mailto:webdesigningtrainingruchi@gmail.com) **Skype**: Purnendu\_ranjan

# Course name: **Advance PHP and mysql training with Live Project**.

CAN YOU CALL/WHATSAPP ME AT 91-9347045052 TO M MOBILE TO PLANNING AND EXECUTION OF THIS TRAINING. Can you attend demo class today or tomorrow, call me once.

Project Covered During Training:

- 1) Html + css + Dreamweaver project: 5 pages static website.
- 2) PHP & mysql, Mini project [dummy project]. This will tought by me
- 3) PHP & mysql, Live project, This will tought by me. www.printlandpublishers.com
- 4) Assignment project in html: candidate will come
- 5) Assignment project in php and mysql: candidate will come

# **Watch Advance PHP and Mysql Demo Video Here:**

## **<https://youtu.be/LWN8OVY2z8k>**

# **Why Training with Us?**

I am giving PHP & mysql, training with Live projects. This project is live project in PHP & mysql,. This project will help definitely in your job. Certification: Yes I will provide you Certificate after successfully attending the class this will help you in job assistance. I am also helping you in help placement.

**Placement and Job:** I will give placement assistance. Because I am giving you real time training with live project so definitely it will help you in job. I have tie up with good company who hire my students.

My address for Class room training: Ruchiwebsolutions,#201,Datta Sai complex ,Beside IKON hospital, Landmark: Near to Vijaya Diagnostic Centre, Dilsukhnagar, Hyderabad, call if any problem to 09347045052.

## **Trainer Profile**

I am Ranjan master degree in computer from Utah State University, USA. I am part of **webdesigningtrainingruchi** in **Dilsukhnagar,Hyderabad**. I have total 12 years of experience in **PHP and mysql** with drupal, joomla and worpdress. I have developed 150 dynamic website till now on **php/mysql**/joomla/drupal/wp. I have 8 years of experience in Online and class room training. I already gave the training to some of the corporate company from UK, USA, Malaysia and India in **PHP, mysql**, javascript, html, css, Ajax, joomla and open source. I have worked with international clients based in USA, UK, Canada, Netherlands, Australia, Italy, Ireland, France etc. I have worked on many different projects - ranging from small software to complex web applications.

I have a training Institute in **Dilsukhnagar,Hyderabad** with the name "Complete Lamp Institute" in **Dilsukhnagar,Hyderabad**. I have already given training of 1000 Students till now, and all working in MNC and Software web Development Company.

Our Teaching style: I give real time training with LIVE PROJECT IN PHP and MYSQL. Basically i am developer of 8 yrs of experience so I will try to give my best output in PHP training.

I am going to teach you TWO Projects in PHP and Mysql so that you will get more technical exposure in php programming. I will give experience certificate of 6 months if required, so that you can put project into your resume.

1) **Dummy project Or Mini project:** below are features of dummy Project in php and mysql. This is developed in OOPS .As soon as I will start this project, parallel. I will assign one Mini project to you so that you will be coding coding on your mini project.

Note : first of all we are creating one database and create register table.

Registration: creating one registration form using html Login: we are going to login

**Create Profile:** Fetching the value from database. **Edit your profile:** We can change our value **Forgot password** : if you forgot pass then you have to enter your email id **Remember password**: **Session and cookie implementation Upload the image in database** who to fetch image from database **File upload**: uploading the file and fetching the files . word doc, notepad, **Sending email** by PHP like quick contact form **Viewing others profile Search profile**: Quick search

(search by First name , search by last name or search by email id) Delete profile

Logout

2) Live project php and mysql: shopping cart -I will explain each and every line of code in this project with database, admin panel and user section. I will explain below points. Name of the project is :

<http://printlandpublishers.com/> I am going to explain same project and I will teach with real coding of this project.

-Flow of project / requirement analysis

-how to create database and tables

-explaining the each files of admin panel

\* Add/edit/edit of category

- \* Add/edit/edit of Products
- \* Order Management.
- \* PayPal management.
- \* Login of admin
- \* change password
- \* Logout
- Explaining the each files of front end
- explaining the PayPal payment gateways

Analysis of your requirement Creating the flow of project Database design Administrator panel Paypal payment gateway Front end Backend

PDF

# Database

## Course subjects:

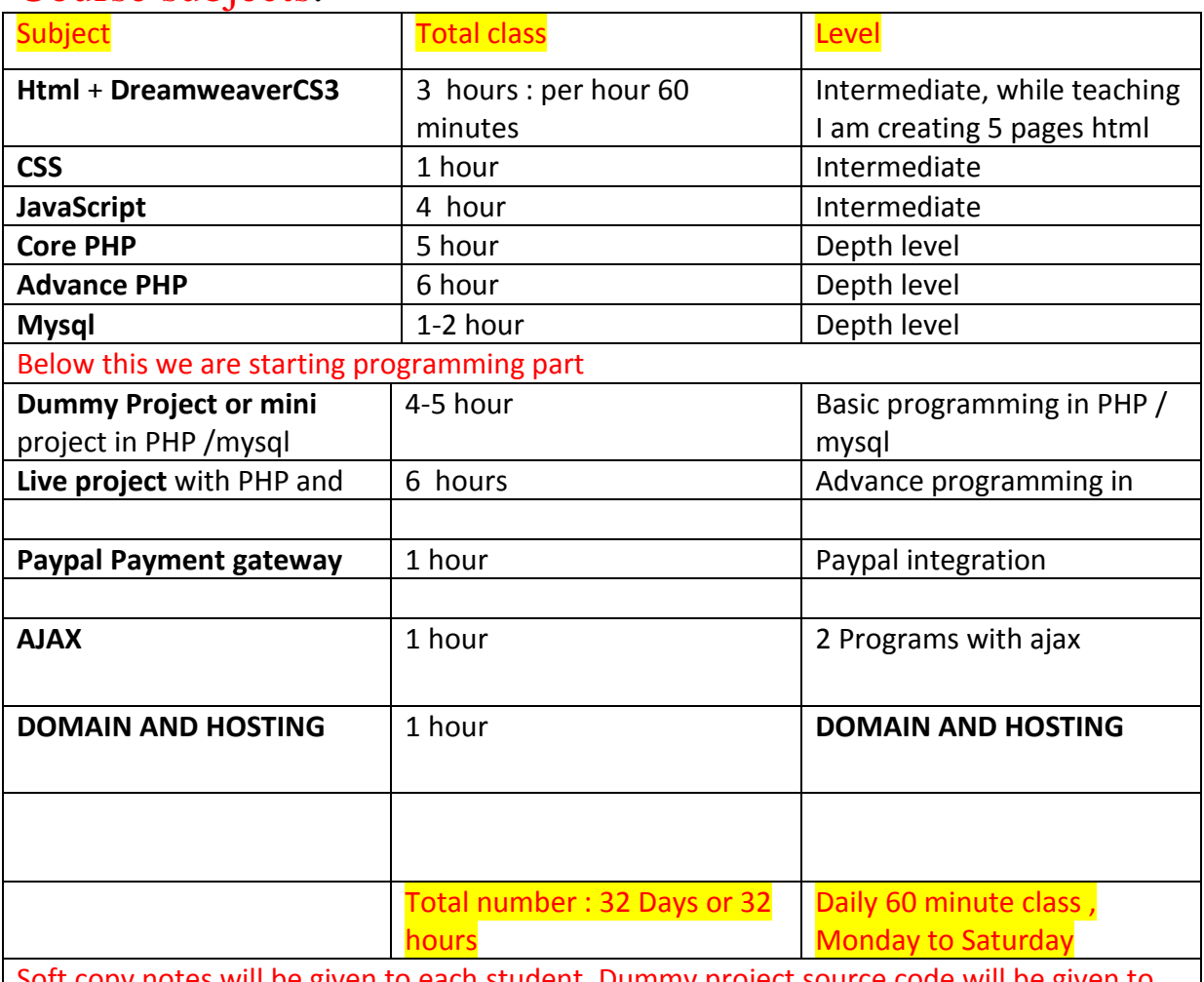

Soft copy notes will be given to each student. Dummy project source code will be given to each student. I will provide Live project course code with database so that you can implement in your local machine. Each session will be recorded video and given.

Important notes: I will teach you in such a way that you can apply for One year experience job also.

# **1. Introductory Sessions:**

- Web Architecture
- Overview of PHP Platform

# 2. **Hyper Text Markup Language (HTML):**

• Introduction To HTML

- Introduction To Doctype
- Structure Of HTML
- Basic Tags
- Attributes & VALUES
- Comments , Header Tags
- Font tag
- Image tag
- Link Tags
	- Text Linking
	- Image Linking
- Marquee Tag
- List
	- Order List
	- Unorder List
	- Definition List
- Table Tag
- Form tags
- Frame Tag
- Audio , Video tags
- About Iframe tag
- Embedding of Google Maps , You tube videos into our web page
- Difference Between HTML & XHTML

### **HTML 5 Structure Tags:**

- Section,Nav,Article
- Aside,Header,Footer
- About canvas tags

### **HTML 5 new form elements:**

- HTML 5 New Form Attributes :
- Placeholder Attribute
- Require,Pattern,Auto focus Attribute
- email , tel, url types
- number type,date type,range type

## Note: one html project will be there

# 3. CSS: cascading style sheet.

- How to create css class
- how to use the class in html. We are going to implement into our html pages
- We have 3 type of css : 1) **external** css 2) **Internal** css and 3) **Inline** css. We are teaching all three.
	- Introduction to Cascading Style Sheets
	- Types of CSS
	- About CSS Selectors
	- About CSS Properties
	- Background Properties
	- Box Properties
	- Border Properties
	- Positioning Properties
	- CSS Menu Design (Horizontal, Vertical,Popup)
	- Creating of Web site by using div's

## 4. **JavaScript (JS):** client side scripting language

- Basic JavaScript: how client is going to communicate with server.
- Introduction JavaScript
- What is JavaScript
- What is statement
- Types of statements
- What is variable
- Variable declaration
- What is an operator
- Types of operators
- Discuss operators theoretically and practically
- Conditional statements
- Introduction to loops
- For loop examples
- While loop examples
- Difference b/w while and dowhile loops
- functions
	- o Parameterized functions
	- o Non-parameterized functions
	- o Difference b/w parameterized and non-parameterized functions
- o Math calculations using functions
- o Math calculations using functions and forms
- Introduction to objects
- What is property and method
- String object
- Math object
- Navigator object
- screen object
- Date object
- Array object
- Window object
- Discuss dropdown menu practically
- Discuss navigation menu practically

### Note : **PHP Live project also we have real time JavaScript**.

# 5. **Core PHP5 and Apache: Basic of php**

- Intro to **Server-Side scripting Languages** (Dynamic Website)
- How client and server communicate with each other
- Installation of Apache and mysql
- **Apache configuration** and setting file and their parameter ( httpd.conf ) PHP configuration and setting file and their parameter ( php.ini) . these all are configuration and setting file of apache and php
- PHP Scripting Fundamentals.
- Advance and disadvantage of PHP
- Different php Version. Difference between php 4.0 & 5.00
- Variables, Data Types & Expressions
- Operators in PHP
- Looping & Conditional Constructs
- In-Built Functions (**String** function, **Math** & **Date**)
- **Arrays** function and In-Built Functions
- **File function** and **directory function**
- User-Defined Functions
- **Error Handling** & Reporting
- **Email** function

### **Working With Forms and Form Data:**

- Using GET,POST Methods
- Building forms
- Single-page form processing
- Multi-page form processing
- Validating form values
- Saving form data in Database
- File Uploading
- File Downloading
- Mail Function(Text / HTML Mail)

### **PHP Super Global Functions:**

- $\bullet$  \$ GET
- $\cdot$  \$ POST
- \$ REQUEST
- \$FILES
- \$ COOKIE
- \$\_SERVER

### 6. **Advanced PHP5:** Advance php concept

- Intro to PHP Components & Settings
- HTTP Headers & Output Buffering
- Constant
- Server variables
- Overview of Directory & File Processing
- Functions of File Component
- File Uploads & Downloads ,
- Image upload in database
- Intro to Mail Processing
- How to send mail using feedback form or quick contact form
- Session & Cookie Management
- PHP Functions for Managing Sessions .
- Authentication in PHP .
- Adding paginated concept

# 7. **Ajax and OOP in PHP5:**

- **Ajax**
	- o Introduction to Ajax
	- o What is XMLHTTPRequest object?
	- o Ajax properties
	- o Ajax methods
- o Ajax event handler
- o Ajax with php and mysql
- o Double drop down list boxe

#### **Introduction to php oops**

- o What is class
- o What is an object
- o What is constructor
- o What is property
- o What is method
- o What is access specifiers
- o Inheritance
- o Method overloading
- o Method overriding
- o Parameterized and non-parameterized constructors
- o Polymorphism
- o Interface
- o oops examples
- o Static
- o Final
- o Abstract

# 8. **MySQL5:**

- Intro to MySQL Server
- Overview of **PHPMyAdmin Tool**
- Database Creation
- MySQL Tables & Data Types
- Database Connections
- PHP Functions Specific to MySQL
- SQL Statements & Joins
- All about Record set
- 9. Mini project or Dummy Project in PHP and mysql. [SEE PAGE TWO]
- 10. Real time Live PHP project : Shopping cart [SEE PAGE TWO]

Project Name : <http://printlandpublishers.com/>

Admin panel coding

Front end coding

Database structure

We are giving source code of this project (admin source code and front end code with database) so that you can take help in future with this code.

- I will provide you realtime one projects with source code. I will explain the source codes of all pages like admin section, front end and database designing.

## 11. How to prepare CV

- How to face interview and remove fear.
- Real time interview question with answer.

12. We teach below points too. Now a day's php freelancer earning more than lacks rupees every month. You can too earn.

- How to do freelancing in php?
- How to get php project from bidding website.

-To get project couple of website is there you have to make good profile and you can start bidding and communicating with client.

#### 13. **DOMAIN AND HOSTING : HOW TO HOST WEBSITE FROM YOUR LOCAL COMPUTER TO YOUR SERVER.**

- Link Tags
	- Text Linking
	- Image Linking
- Marquee Tag
- List
	- Order List
	- Unorder List
	- Definition List
- Table Tag
- Form tags
- Frame Tag
- Audio , Video tags
- About Iframe tag
- Embedding of Google Maps , You tube videos into our web page
- Difference Between HTML & XHTML

### **HTML 5 Structure Tags:**

- Section,Nav,Article
- Aside,Header,Footer
- About canvas tags

### **HTML 5 new form elements:**

- HTML 5 New Form Attributes :
- Placeholder Attribute
- Require,Pattern,Auto focus Attribute
- email , tel, url types
- number type, date type, range type

### Note: one html project will be there

## 11. CSS: cascading style sheet.

- How to create css class
- how to use the class in html. We are going to implement into our html pages
- We have 3 type of css : 1) **external** css 2) **Internal** css and 3) **Inline** css. We are teaching all three.
	- Introduction to Cascading Style Sheets
	- Types of CSS
	- About CSS Selectors
	- About CSS Properties
	- Background Properties
	- Box Properties
	- **•** Border Properties
	- Positioning Properties
	- CSS Menu Design (Horizontal, Vertical,Popup)
	- Creating of Web site by using div's

# 12. **JavaScript (JS):** client side scripting language

- Basic JavaScript: how client is going to communicate with server.
- Introduction JavaScript
- What is JavaScript
- What is statement
- Types of statements
- What is variable
- Variable declaration
- What is an operator
- Types of operators
- Discuss operators theoretically and practically
- Conditional statements
- Introduction to loops
- For loop examples
- While loop examples
- Difference b/w while and dowhile loops
- functions
	- o Parameterized functions
	- o Non-parameterized functions
	- o Difference b/w parameterized and non-parameterized functions
	- o Math calculations using functions
	- o Math calculations using functions and forms
- Introduction to objects
- What is property and method
- String object
- Math object
- Navigator object
- screen object
- Date object
- Array object
- Window object
- Discuss dropdown menu practically
- Discuss navigation menu practically

Note : **PHP Live project also we have real time JavaScript**.

13. **Core PHP5 and Apache: Basic of php**

- Intro to **Server-Side scripting Languages** (Dynamic Website)
- How client and server communicate with each other
- Installation of Apache and mysql
- **Apache configuration** and setting file and their parameter ( httpd.conf ) PHP configuration and setting file and their parameter ( php.ini) . these all are configuration and setting file of apache and php
- PHP Scripting Fundamentals.
- Advance and disadvantage of PHP
- Different php Version. Difference between php 4.0 & 5.00
- Variables, Data Types & Expressions
- Operators in PHP
- Looping & Conditional Constructs
- In-Built Functions (**String** function, **Math** & **Date**)
- **Arrays** function and In-Built Functions
- **File function** and **directory function**
- User-Defined Functions
- **Error Handling** & Reporting
- **Email** function

### **Working With Forms and Form Data:**

- Using GET,POST Methods
- Building forms
- Single-page form processing
- Multi-page form processing
- Validating form values
- Saving form data in Database
- File Uploading
- File Downloading
- Mail Function(Text / HTML Mail)

### **PHP Super Global Functions:**

- $\bullet$  \$ GET
- $\cdot$  \$ POST
- \$\_REQUEST
- \$FILES
- \$ COOKIE
- \$ SERVER

# 14. **Advanced PHP5:** Advance php concept

- Intro to PHP Components & Settings
- HTTP Headers & Output Buffering
- Constant
- Server variables
- Overview of Directory & File Processing
- Functions of File Component
- File Uploads & Downloads ,
- Image upload in database
- Intro to Mail Processing
- How to send mail using feedback form or quick contact form
- Session & Cookie Management
- PHP Functions for Managing Sessions.
- Authentication in PHP .
- Adding paginated concept

# 15. **Ajax and OOP in PHP5:**

- **Ajax**
	- o Introduction to Ajax
	- o What is XMLHTTPRequest object?
	- o Ajax properties
	- o Ajax methods
	- o Ajax event handler
	- o Ajax with php and mysql
	- o Double drop down list boxe
- **Introduction to php oops**
	- o What is class
	- o What is an object
	- o What is constructor
	- o What is property
	- o What is method
	- o What is access specifiers
	- o Inheritance
	- o Method overloading
	- o Method overriding
	- o Parameterized and non-parameterized constructors
	- o Polymorphism
- o Interface
- o oops examples
- o Static
- o Final
- o Abstract

## 16. **MySQL5:**

- Intro to MySQL Server
- Overview of **PHPMyAdmin Tool**
- Database Creation
- MySQL Tables & Data Types
- Database Connections
- PHP Functions Specific to MySQL
- SQL Statements & Joins
- All about Record set

# 17. Mini project or Dummy Project in PHP and mysql [SEE PAGE TWO]

18. Real time Live PHP project : Shopping cart [SEE PAGE TWO]

Project Name : <http://printlandpublishers.com/>

Admin panel coding

Front end coding

Database structure

We are giving source code of this project (admin source code and front end code with database) so that you can take help in future with this code.

- I will provide you realtime one projects with source code. I will explain the source codes of all pages like admin section, front end and database designing.

### 11. How to prepare CV

How to face interview and remove fear.

Real time interview question with answer.

### 12. We teach below points too. Now a day's php freelancer earning more than lacks rupees every month. You can too earn.

- How to do freelancing in php?
- How to get php project from bidding website.

-To get project couple of website is there you have to make good profile and you can start bidding and communicating with client.

13. **DOMAIN AND HOSTING : HOW TO HOST WEBSITE FROM YOUR LOCAL COMPUTER TO YOUR SERVER.**

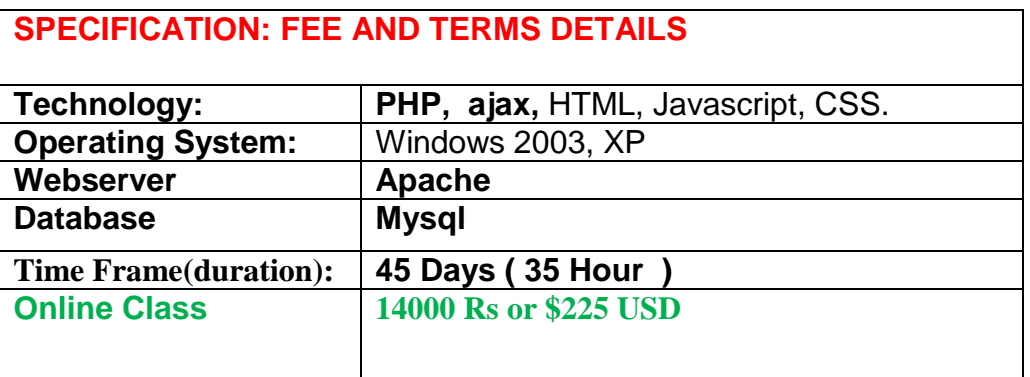

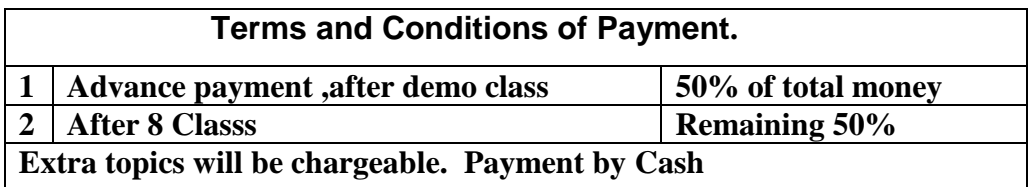

Required Software for Training: Note: I will provide all the software.

- 1) XAMPP Software
- 2) Dreamweaver , skype
- 3) I will take class though live meeting. Every session will be created on video

Payment though paypal : Send payment on my paypal id paypal id: payment.ruchiwebsolutions@gmail.com

Purnendu. Ranjan Raja,

Director Complete LAMP Institute – Business Development For any questions you may have you may contact myself at Email **[webdesigningtrainingruchi@gmail.com](mailto:webdesigningtrainingruchi@gmail.com)**

For any doubt and clearance, call me in India: +91-09032803895 Once fee is paid, not return back.

Website: **<http://www.webdesigningtrainingruchi.com/>**